## [2017-New-ExamsValid Braindump2go NS0-158 Dumps 421q Offer[1-8

2017 May Version | New NS0-158 Exam Dumps with VCE and PDF Free Updated in www.Braindump2go.com Today!100% Real Exam Questions! 100% Exam Pass Guaranteed!1.|2017 Version New NS0-158 Exam Dumps (PDF & VCE) 421Q&As Download:http://www.braindump2go.com/ns0-158.html 2.|2017 Version New NS0-158 Exam Questions & Answers Download: https://drive.google.com/drive/folders/0B75b5xYLjSSNUWNTQ3dmbXc1d2s?usp=sharing QUESTION 1Click the Exhibit button. The maximum RAID group size of the RAID-DP aggr1 shown in the exhibit is 18. You expand the aggregate by 20 disks.

How many of the new disks are used for data? A. 20B. 16C. 14D. 18 Answer: CExplanation:RAID 6 extends RAID 5 by adding another parity block; thus, it uses block-level striping with two parity blocks distributed across all member disks. Figure: Diagram of a RAID 6 setup, which is identical to RAID 5 other than the addition of a second parity block

QUESTION 2Which command prompt is displayed when a cluster named cl1 is in Advanced privilege mode? A. cl1::>B. cl1::\*>C. cl1-01>D. SP cl1-01> Answer: BExplanation: The following example sets the privilege level to advanced and then to admin:vs1::> set -privilege advancedWarning: These advanced commands are potentially dangerous; use them only when directed to do so by technical support.Do you wish to continue? (y or n): yvs1::\*> set -privilege admin https://library.netapp.com/ecmdocs/ECMP1196807/html/GUID-FBB48AE8-C74D-4472-A5CD-799D46ED2E85.html QUESTION 3You want to permanently reassign ownership of an aggregate to a node's partner. What should you do to accomplish this task? A. Reassign ownership of each disk in the aggregate to the partner node.B. Execute the storage aggregate relocation start command.C. Execute the storage failover command.D. Move all volumes on the aggregate to an aggregate that is owned by the partner. Answer: BExplanation: To start the aggregate relocation process us the command: storage aggregate relocation start https://library.netapp.com/ecmdocs/ECMP1196905/html/GUID-AE98144E-002D-405D-88C5-198DC4B05F55.html QUESTION 4 You want to use UTA2 ports for native FC LUN access. How do you accomplish this task? A. Configure the UTA2 ports as target ports with 16 Gb SFP+ transceivers.B. Configure the UTA2 ports as target ports with 10 Gb SFP+ transceiversC. Configure the UTA2 ports as initiator ports with 10 Gb SFP+ transceiversD. Configure the UTA2 ports as initiator ports with 16 Gb SFP+ transceivers Answer: DExplanation: Native Fibre Channel drives attach directly to the Fibre Channel SAN, eliminating the need for a router.NetApp uses the marketing term "UTA2" to refer to a new generation of network adapters that can be configured as either 10-Gb Ethernet and FCoE ports or as 16-Gb FC initiator or target ports.

https://library.netapp.com/ecmdocs/ECMP1636035/html/GUID-EC0DDAEE-1178-48EF-B90D-0A7DF498F71B.html QUESTION 5Click the Exhibit button. After logging into an SVM using the vsadmin user account, you are able to see existing volumes, but are unable to create new volumes.

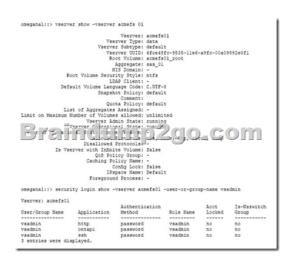

Referring to the configuration shown in the exhibit, what is the problem? A. The vsadmin user is not assigned the correct application access.B. No aggregates have been assigned to the SVM.C. Aggregate SAS\_01 is out of space.D. The vsadmin role does not have the create volumes privilege. Answer: D QUESTION 6The NVM Express (NVMe) flash capacity is upgradeable in which two systems? (Choose two.) A. FAS9000B. FAS8200C. FAS2650D. AFF A700 Answer: ABExplanation:The latest generation of FAS2600, FAS8200 and FAS9000 families now support internal NVMe drives for FlashCache functionality to address this use case. https://www.theregister.co.uk/2017/01/31/netapp and nvme drives and fabric access/ QUESTION 7What is an array LUN? A. a LUN provisioned in ONTAP that is mounted by a connected hostB. a LUN provisioned on third-party storage that ONTAP will use as a passthrough LUNC. a LUN that is used only as a part of a volume groupD. a LUN provisioned on third-party storage that ONTAP will use in a RAID group Answer: AExplanation:The Data ONTAP software-based scheme provides ownership control only for storage systems running Data ONTAP. Therefore, if multiple hosts are accessing array LUNs through the same storage array port, be sure to use LUN security on your storage array to prevent the systems from overwriting each other's array LUNs.

https://library.netapp.com/ecmdocs/ECMP1196986/html/GUID-D5079042-EA9A-4052-9B00-670B3728FFAA.html QUESTION 8 Which two features are supported by SnapLock Enterprise but not by SnapLock Compliance? (Choose two.) A. FlexArrayB. privileged deleteC. NetApp Volume Encryption (NVE)D. SnapMirror Answer: BDExplanation:Features supported by SnapLock Enterprise but not by SnapLock Compliance include:Note:Comparison table of SnapLock Enterprise and SnapLock Compliance The SnapLock Enterprise and the SnapLock Compliance features differ in terms of the options and permissions available for both the features. !!!RECOMMEND!!! 1.|2017 Version New NS0-158 Exam Dumps (PDF & VCE) 421Q&As Download: http://www.braindump2go.com/ns0-158.html 2.|2017 Version New NS0-158 Study Guide Video: YouTube Video: YouTube.com/watch?v=5Dhu18qCw4Q